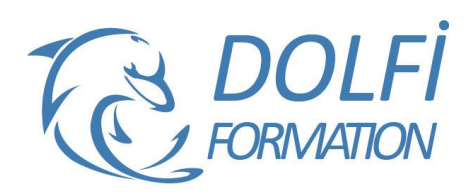

# **Formation Access Initiation**

## **Référence : ACC01**

**Durée : 3 jours / 21 heures Tarif de la formation : 1200 €HT / 1440 €TTC**

### **OBJECTIF DE LA FORMATION**

Connaître le principe de création d'une base de données relationnelle et de ses outils (table, requête, formulaire, état).

#### **PARTICIPANT**

Toute personne désirant une première approche du logiciel Access.

## **PRÉ-REQUIS**

Connaissance de Windows. Une pratique d'Excel serait un plus.

#### **FORMATEURS**

Spécialiste en Bureautique

## **MODALITÉS ET PÉDAGOGIE**

- Questionnaire d'évaluation en début et en fin de formation
- Cas pratiques et études de cas, Quiz
- Horaires : 9h00 à 12h30 13h30 à 17h00
- Nombre maximum de stagiaires : 8
- Formation disponible à distance ou en présentiel

#### **PROGRAMME**

## **DEFINITION D'UNE BASE DE DONNEES RELATIONNELLE**

Concept et terminologie

Présentation de l'interface

Présentation des objets (Table, requête, formulaire, état)

Définition du modèle relationnel - étude de cas sur papier

## **CREATION ET UTILISATION DES TABLES**

Création des champs

Définition des propriétés principales des champs et des tables

Définition des clés et index

Réorganisation, insertion et suppression des champs Saisie de données

Recherche et filtrage

## **CREATION DE RELATIONS ENTRE TABLES**

Notion d'intégrité référentielle Création, modification et suppression des relations Impression des relations

## **CREATION ET UTILISATION DE REQUETES SELECTION**

Choix des tables et des champs Tris et critères de sélection Création de champs calculés Regroupement simple

- Méthode interactive et intuitive
- Support Stagiaire
- Assistance téléphonique
- Attestation de fin de stage
- Questionnaire de fin de formation

## **CREATION ET UTILISATION DE FORMULAIRES**

Création de formulaires à l'aide de l'assistant Saisie de données Modification et amélioration du formulaire

## **ALLER PLUS LOIN AVEC LES ETATS**

Création d'états complexes : -Etats et sous états Tris et regroupements Contrôles calculés

#### **IMPORTATION ET EXPORTATION DE DONNEES**

Importations à partir d'Excel Importations à partir de fichiers texte Exportations à partir d'Access

#### **CREATION ET UTILISATION DES ETATS**

Création d'états à l'aide de l'assistant Etat simple Etat avec regroupement

**RAPPEL DES FONDAMENTAUX**

Schéma relationnel et création de tables Rôle des requêtes, formulaires et états

## **ALLER PLUS LOIN DANS LE SCHEMA RELATIONNEL**

Les trois types de relation Notion de jointure

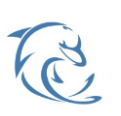

#### **DOLFI Formation**

91 rue Saint Lazare 75009 PARIS – RCS : B438093791 – Siret : 438 093 791 00046 Tel : 01 42 78 13 83 – Fax : 01 40 15 00 53 – : **[formation](mailto:formation@dolfi.fr)@dolfi.fr** Retrouver toutes les informations sur nos stages : **[https://www.dolfi.fr](https://www.dolfi.fr/)**

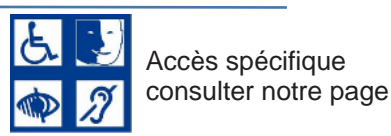

**https://www.dolfi.fr/ressources**

# **ALLER PLUS LOIN AVEC LES REQUETES**

Requêtes paramétrées Propriétés des requêtes Requêtes de non correspondance Recherche de doublons Regroupements complexes Requêtes action

#### **ALLER PLUS LOIN AVEC LES FORMULAIRES**

Formulaire principal et sous formulaire Contrôles et propriétés Calculs récapitulatifs Mise en forme et mise en page d'un formulaire Automatiser une tâche simple par un bouton de commande

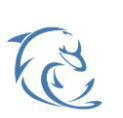

**DOLFI Formation** 91 rue Saint Lazare 75009 PARIS – RCS : B438093791 – Siret : 438 093 791 00046 Tel : 01 42 78 13 83 – Fax : 01 40 15 00 53 – : **[formation](mailto:formation@dolfi.fr)@dolfi.fr** Retrouver toutes les informations sur nos stages : **[https://www.dolfi.fr](https://www.dolfi.fr/)**

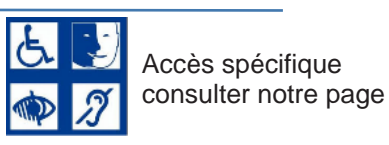

**https://www.dolfi.fr/ressources**